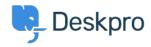

## Number of times 'Downloads' have been downloaded in the user portal

Lauren Cumming - 2023-09-08 -  $\Sigma \chi \acute{o} \lambda \iota \alpha$  (0) - DPQL Examples **Question** 

I would like to know if there is a way to track how many times files are downloaded from our support portal?

## **Answer**

You can build a custom report to get this information: **Reports > Stat Builder > Add.** Enter a title and description for your report and the following query:

 ${\tt SELECT\ downloads.id,\ downloads.date\_created,\ downloads.title,\ downloads.num\_downloads} \\ {\tt FROM\ downloads}$ 

ORDER BY downloads.num downloads

You can also add downloads.num\_ratings to the SELECT line if you want to see number of ratings per download too.

There is a full list of download schema here.